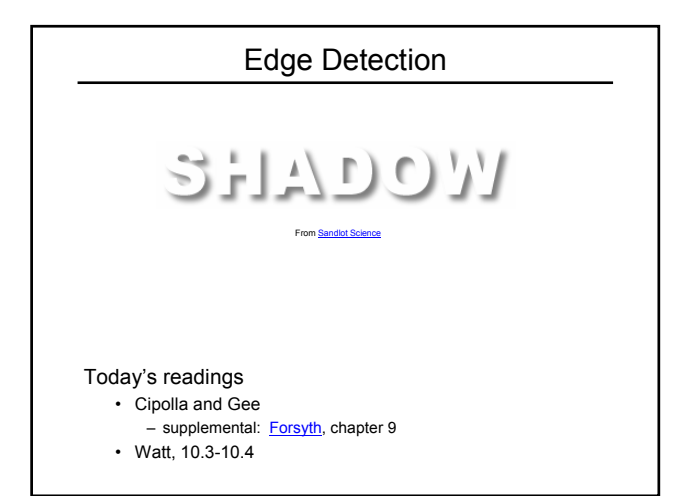

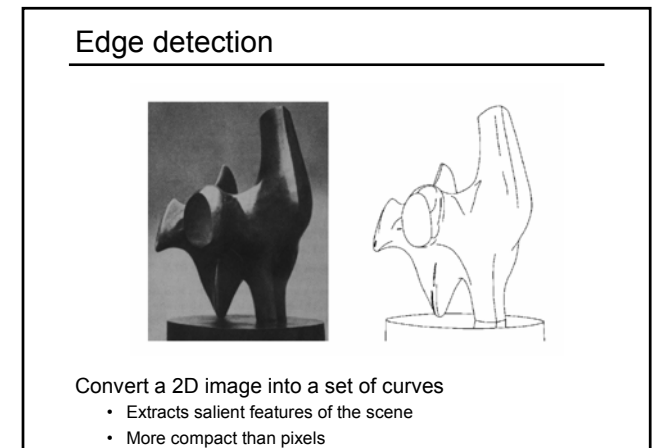

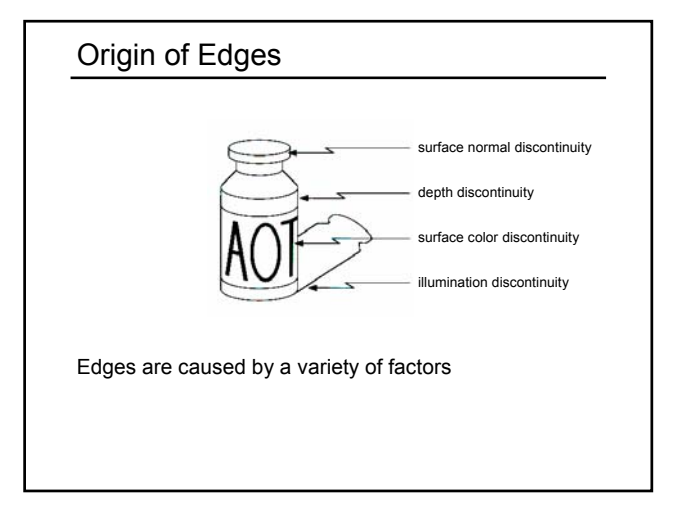

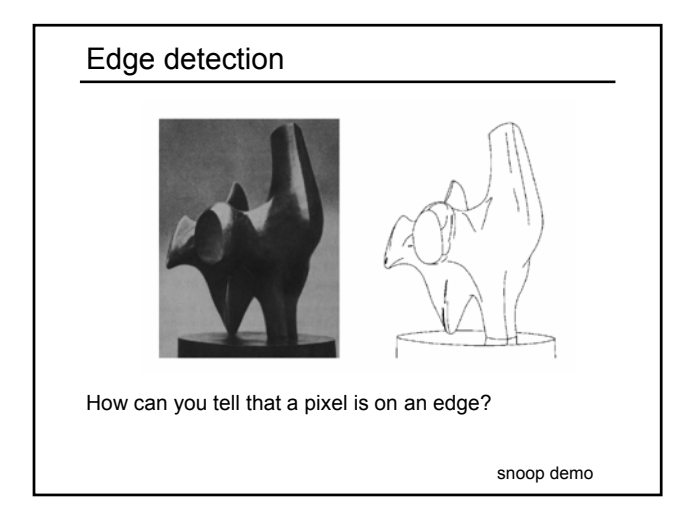

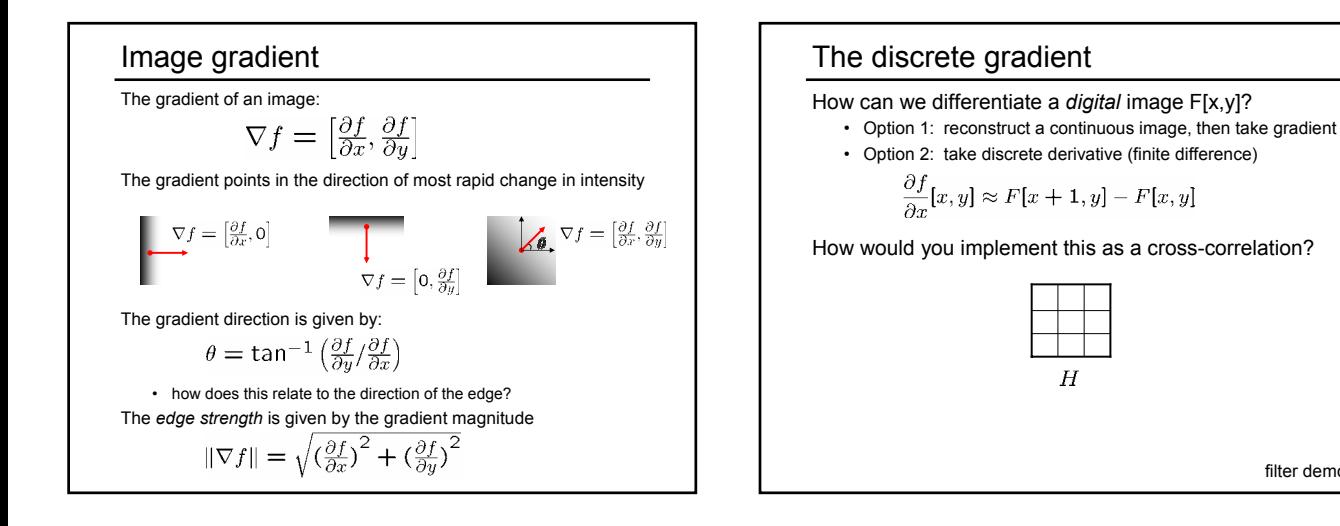

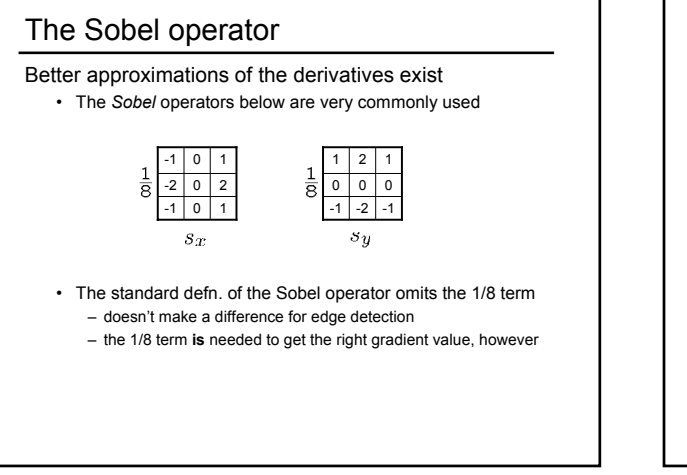

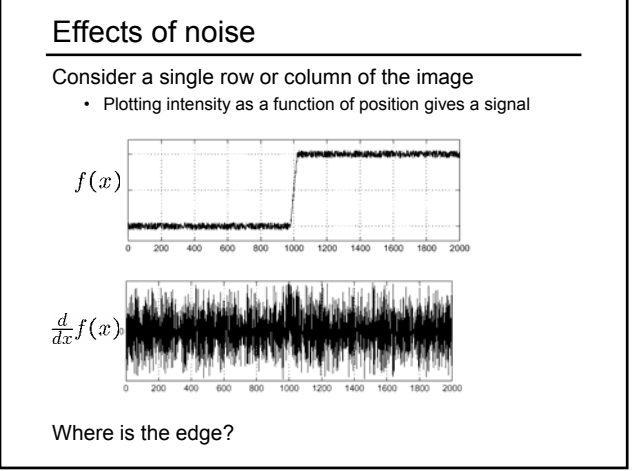

filter demo

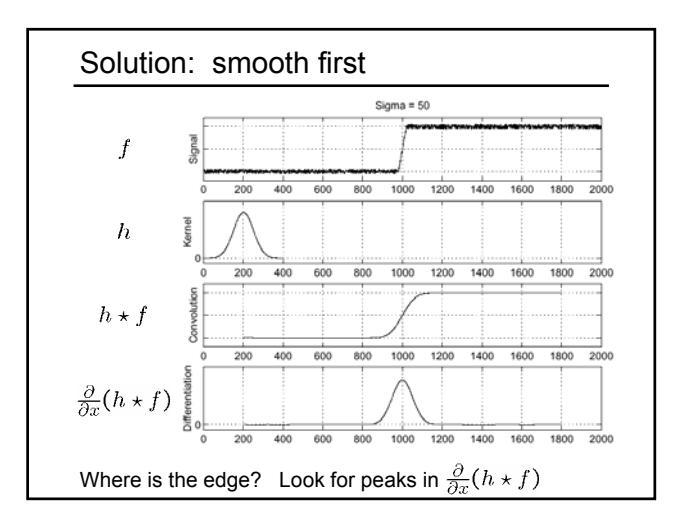

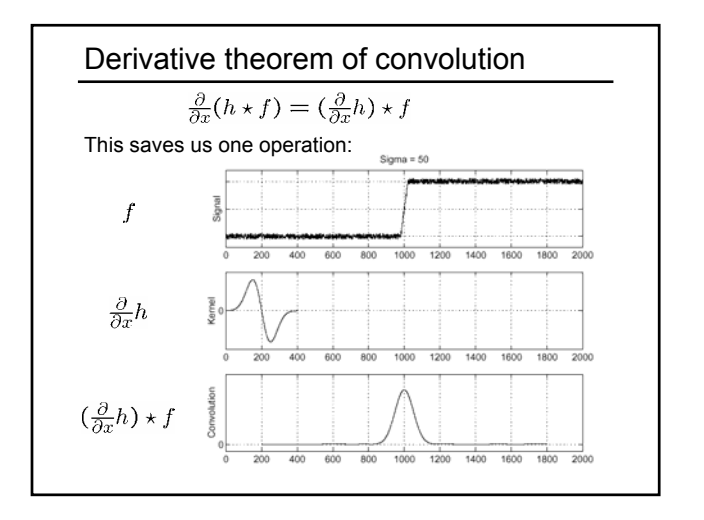

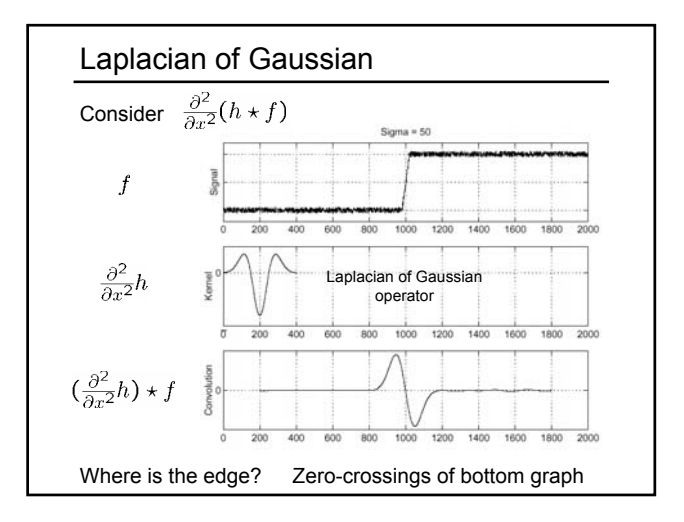

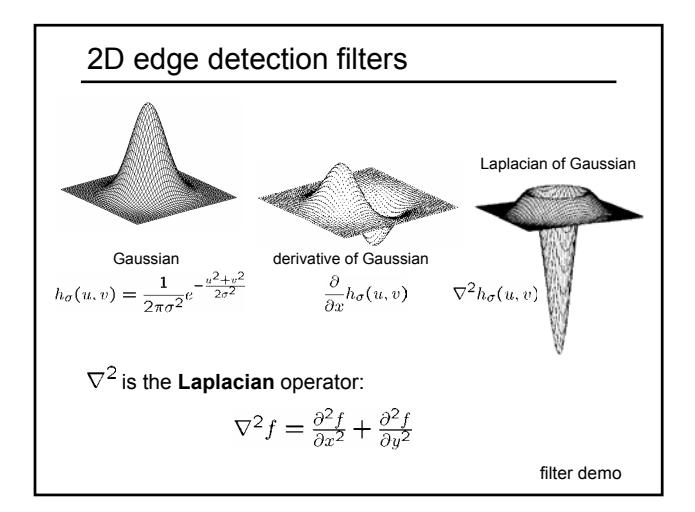

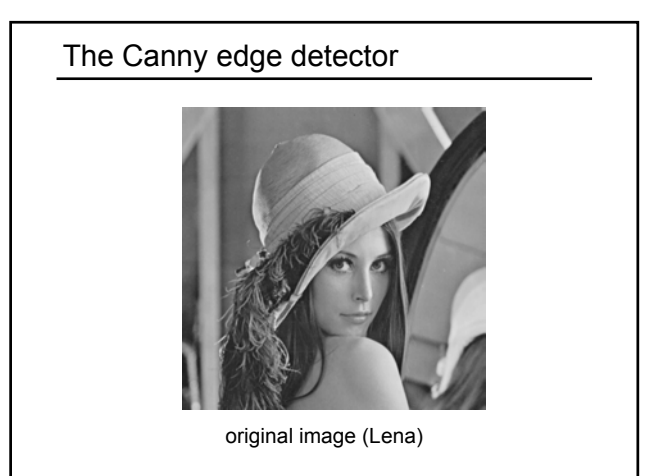

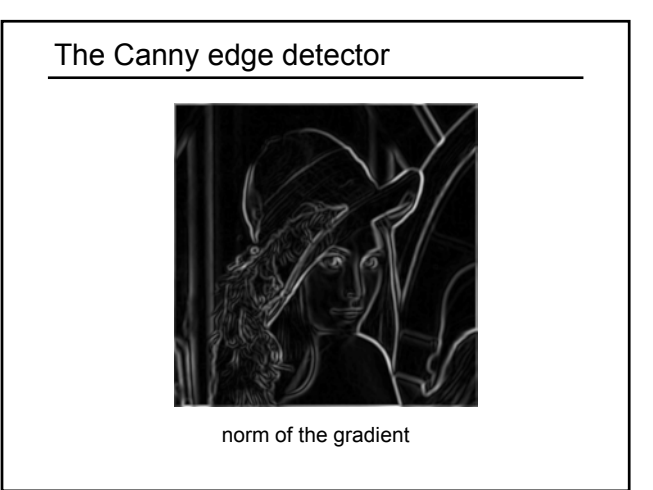

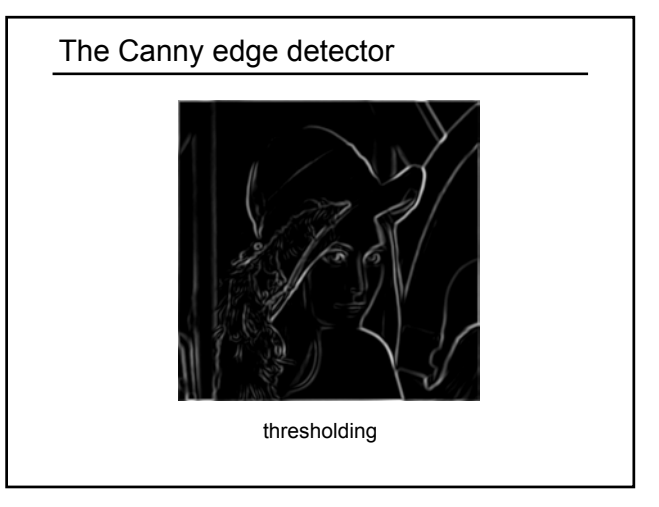

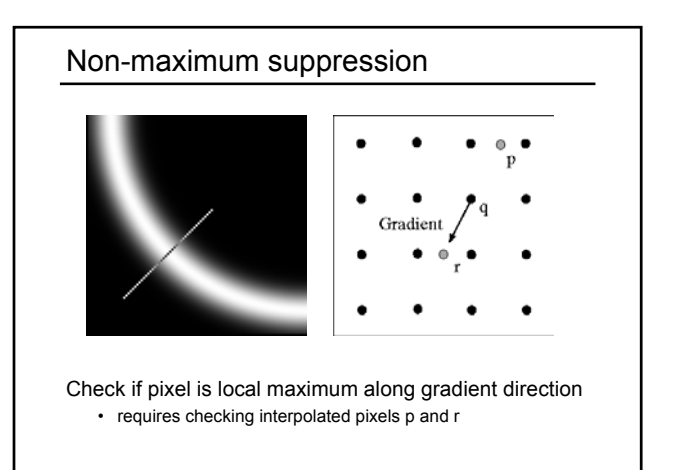

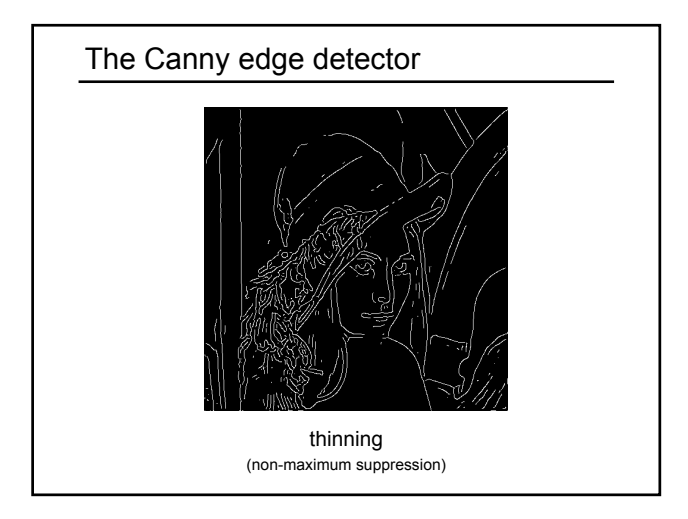

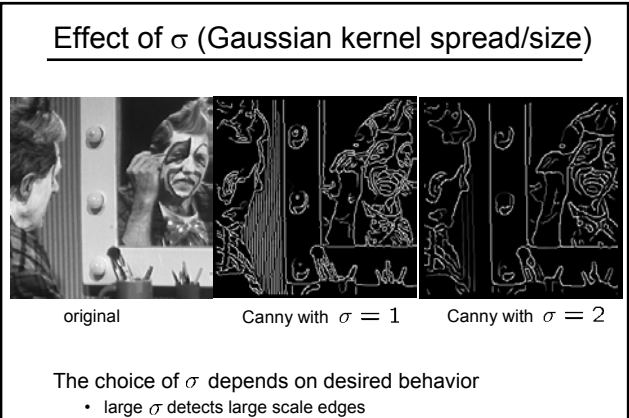

• small  $\sigma$  detects fine features

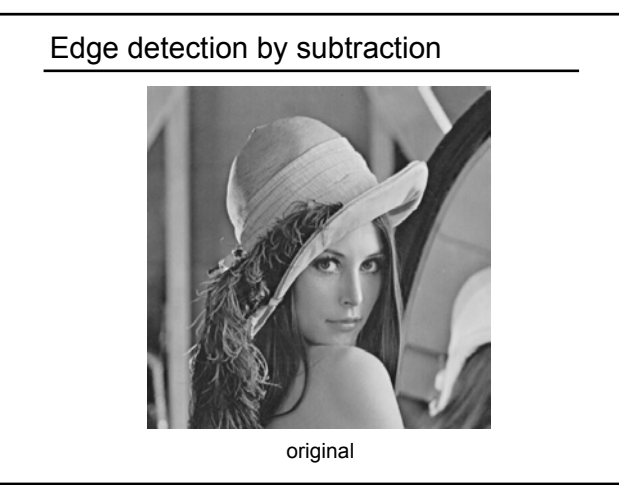

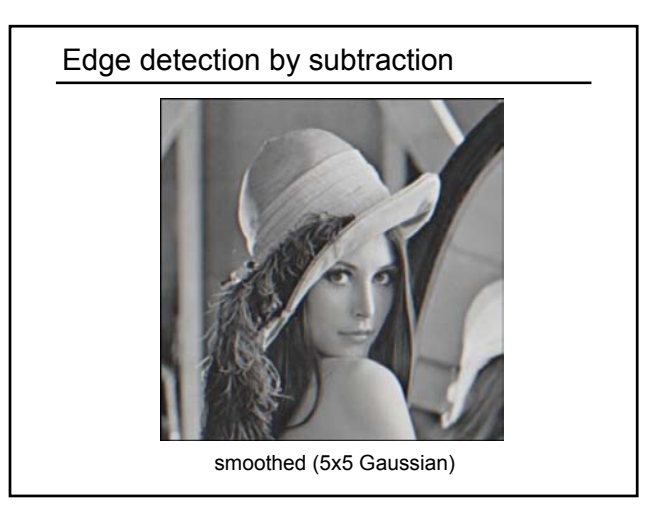

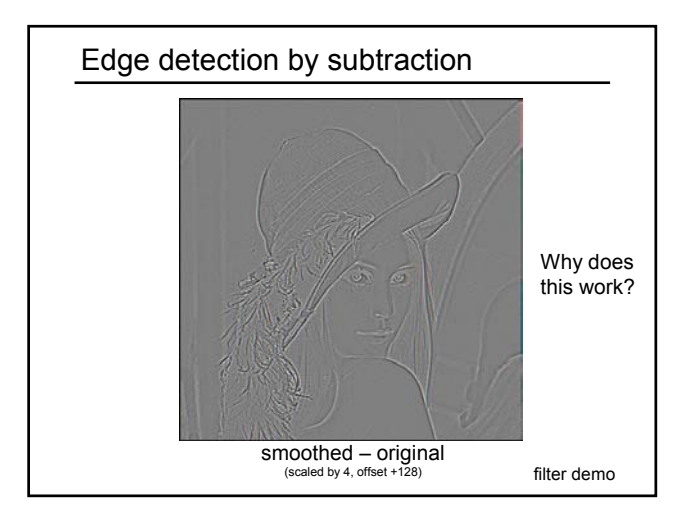

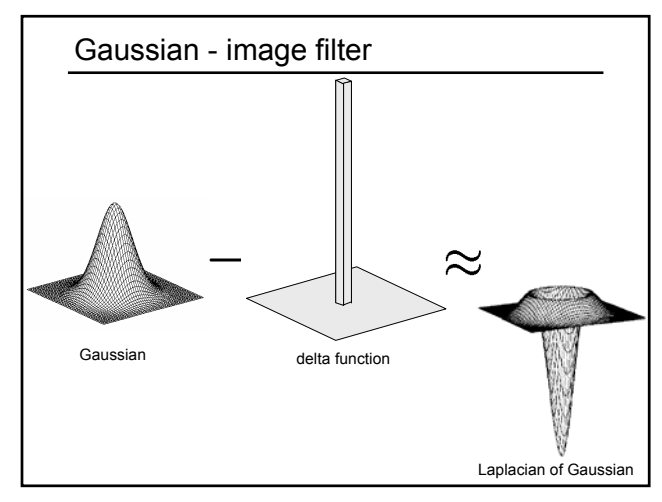

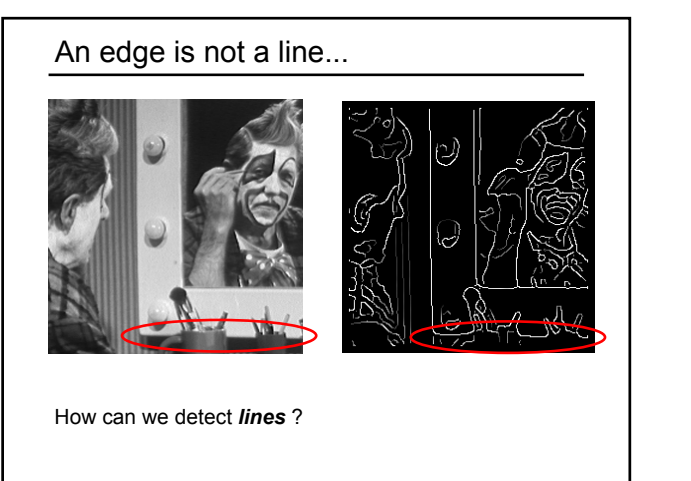

# Finding lines in an image

### Option 1:

- Search for the line at every possible position/orientation
- What is the cost of this operation?

### Option 2:

• Use a voting scheme: Hough transform

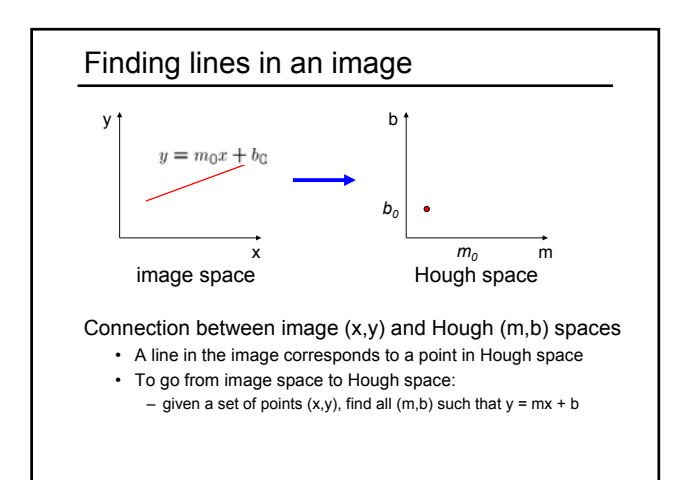

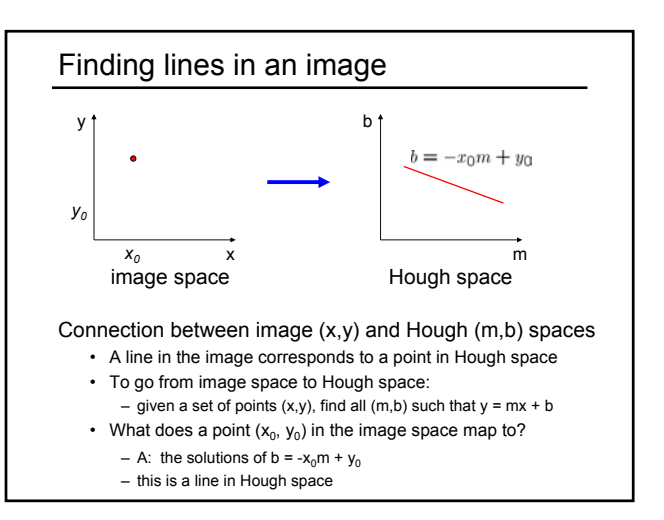

# Hough transform algorithm

Typically use a different parameterization

- $d = x cos \theta + y sin \theta$
- d is the perpendicular distance from the line to the origin
- $\cdot$   $\theta$  is the angle this perpendicular makes with the x axis
- Why?

## Hough transform algorithm

Typically use a different parameterization

- $d = x cos \theta + y sin \theta$
- d is the perpendicular distance from the line to the origin
- $\cdot$   $\theta$  is the angle this perpendicular makes with the x axis
- Why?

### Basic Hough transform algorithm

- 1. Initialize H[d, θ]=0
- 2. for each edge point I[x,y] in the image
	- for  $\theta = 0$  to 180
	- $d = x cos \theta + y sin \theta$
	- H[d, θ] += 1
- 3. Find the value(s) of (d,  $\theta$ ) where H[d,  $\theta$ ] is maximum
- 4. The detected line in the image is given by  $d = x \cos \theta + y \sin \theta$

What's the running time (measured in # votes)?

Hough line demo

## **Extensions**

Extension 1: Use the image gradient

- 1. same
- 2. for each edge point I[x,y] in the image
- compute unique  $(d, \theta)$  based on image gradient at  $(x, y)$ H[d, θ] += 1
- 3. same
- 4. same

What's the running time measured in votes?

### **Extensions**

Extension 1: Use the image gradient

- 1. same 2. for each edge point I[x,y] in the image
- compute unique (d, θ) based on image gradient at (x,y)

H[d, θ] += 1

- 3. same
- 4. same

What's the running time measured in votes?

#### Extension 2

• give more votes for stronger edges

Extension 3

• change the sampling of  $(d, \theta)$  to give more/less resolution

Extension 4

• The same procedure can be used with circles, squares, or any other shape

Hough circle demo